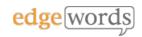

# Appium Introduction 4 Online Sessions

This comprehensive course covers all the essential principles to get you up and running with Appium – The essential tool for automating mobiles and Windows applications.

The course follows on from our Selenium WebDriver courses, extending WebDriver testing to Android, iOS and Windows.

The course is online, instructor-led over 4 days, with each day being a 3.5 hour session.

# **Course Objectives**

- Learn what to install and how to set up Appium ready for testing
- Understand the differences between Android, iOS and Windows testing
- Gain a full understanding of the Appium architecture and automation stacks
- Understand Element locator strategies and tools to aid in identification of elements

# Technologies used in this course

- Eclipse, Android Studio, Appium Java, Windows Application Manager, JUnit
- Note: The practical exercises on this course are against Android devices & emulators and Windows apps (iOS is not provided in practicals)

# **Course Pre-requisites**

- A basic understanding of writing Selenium WebDriver Scripts (we use Java bindings)
- Some programming experience would be advantageous - The course is based on using Appium with Java & JUnit.

# **Key Points**

# Introduction to Appium

A background to Appium and its benefits. Overview of the Appium architecture. An overview of the technology stacks, terminology.

#### Installation

How to install the technology stack required, how to set up the tools ready to start testing. Configuring your Eclipse project ready to use Appium

## Testing Native Apps on Physical Android Devices

How to prepare the device for testing. Using ADB, how to specify the Desired Capabilities, Example Test Code

#### **Android Element Identification**

Tools for identification, UI Automator Viewer, Appium Desktop Inspector, Locator strategies, best practices.

#### **Android Interaction**

Coding Tap, Touch, Multi-Touch, Gestures, interacting with the Mobile buttons, other useful methods

# **Mobile Web Testing on Android**

Supported Browsers, Setting up Desired Capabilities, Example Test Code, Locator Strategies

# **Hybrid App Testing on Android**

Changing Context, Element Identification, Sample Code

# **Android Emulator Testing**

Creating AVDs with Android Studio, setting desired Capabilities to connect to the Emulator, Example Test Code, Element Identification, Installing apps onto the Emulator

# **Android Extra Topics**

Installing & Uninstalling Apps programmatically, Appium & the Page Object Model, Connecting to devices wirelessly

# **Testing iOS Apps - Simulators**

Architecture, Overview of setting up simulated devices, desired capabilities, Example Code.

### **Testing iOS Apps - Physical Devices**

Architecture, Overview of setting up physical devices, desired capabilities, Example Code

#### iOS Extras

Element Identification, iOS Page Object Model

## **Testing Windows 10 Applications**

Architecture, configuring the PC, desired Capabilities for UWP & standard Windows Apps, Element identification using UISpy, & Inspect

4 Sessions

The introductory course that shows you how to use Appium to start testing mobile devices, emulators and Windows 10 Apps

Recommended
for anyone
looking to
extend their
Selenium
knowledge to
mobile testing